ДОКУМЕНТ ПОДПИСАН ЭЛЕКТРОННОЙ ПОДПИСЬЮ

Сертификат: 3E9FA9969EF16D0661766E0EA8BD6B9F Владелец: Чанкаев Мурат Хасанович Действителен: с 28.04.2023 до 21.07.2024

## **МИНИСТЕРСТВО НАУКИ И ВЫСШЕГО ОБРАЗОВАНИЯ РОССИЙСКОЙ ФЕДЕРАЦИИ ФЕДЕРАЛЬНОЕ ГОСУДАРСТВЕННОЕ БЮДЖЕТНОЕ ОБРАЗОВАТЕЛЬНОЕ УЧРЕЖДЕНИЕ ВЫСШЕГО ОБРАЗОВАНИЯ «КАРАЧАЕВО-ЧЕРКЕССКИЙ ГОСУДАРСТВЕННЫЙ УНИВЕРСИТЕТ ИМЕНИ У.Д. АЛИЕВА»**

Факультет экономики и управления

*Кафедра экономики и прикладной информатики*

ТВЕРЖДАЮ  $ec_0$ 000 З.М. Чомаева Іскан  $2023r$ 

# **Рабочая программа практики** УП.04.01 Учебная практика ПМ. 04. Разработка, администрирование и защита баз

Направление подготовки *09.02.07 Информационные системы и программирование (шифр, название направления)*

**Среднее профессиональное образование** 

 Форма обучения *Очная/очно-заочная*

**Год начала подготовки - 2023** *(по учебному плану)*

Карачаевск, 2023

Рабочая программа практики разработана на основе Федерального государственного образовательного стандарта СПО по специальности 09.02.07 Информационные системы и программирование.

Одобрено на заседании предметно цикловой комиссии «Информационных, естественно - научных дисциплин» от 23 июня 2023 г., протокол № 6.

Председатель ПЦК «Информационных, естественно – научных дисциплин» Лепшокова А. Н.

## **СОДЕРЖАНИЕ**

1. Цель изучения дисциплины

2. Место дисциплины в учебном плане

- 3. Общая трудоемкость дисциплины в часах
- 4. Формируемые компетенции

5. Знания, умения и навыки, получаемые в результате освоения дисциплины

6. Содержание дисциплины

7. Виды учебной работы

8. Перечень основной и дополнительной литературы, необходимой для освоения дисциплины

- *а) основная литература*
- *б) дополнительная учебная литература*
- *в) интернет ресурсы*
- 9. Форма промежуточной аттестации

10. Фонд оценочных средств для проведения промежуточной аттестации обучающихся по дисциплине (модулю)

## **Рабочая программа учебной практики**

*09.02.07 Информационные системы и программирование*

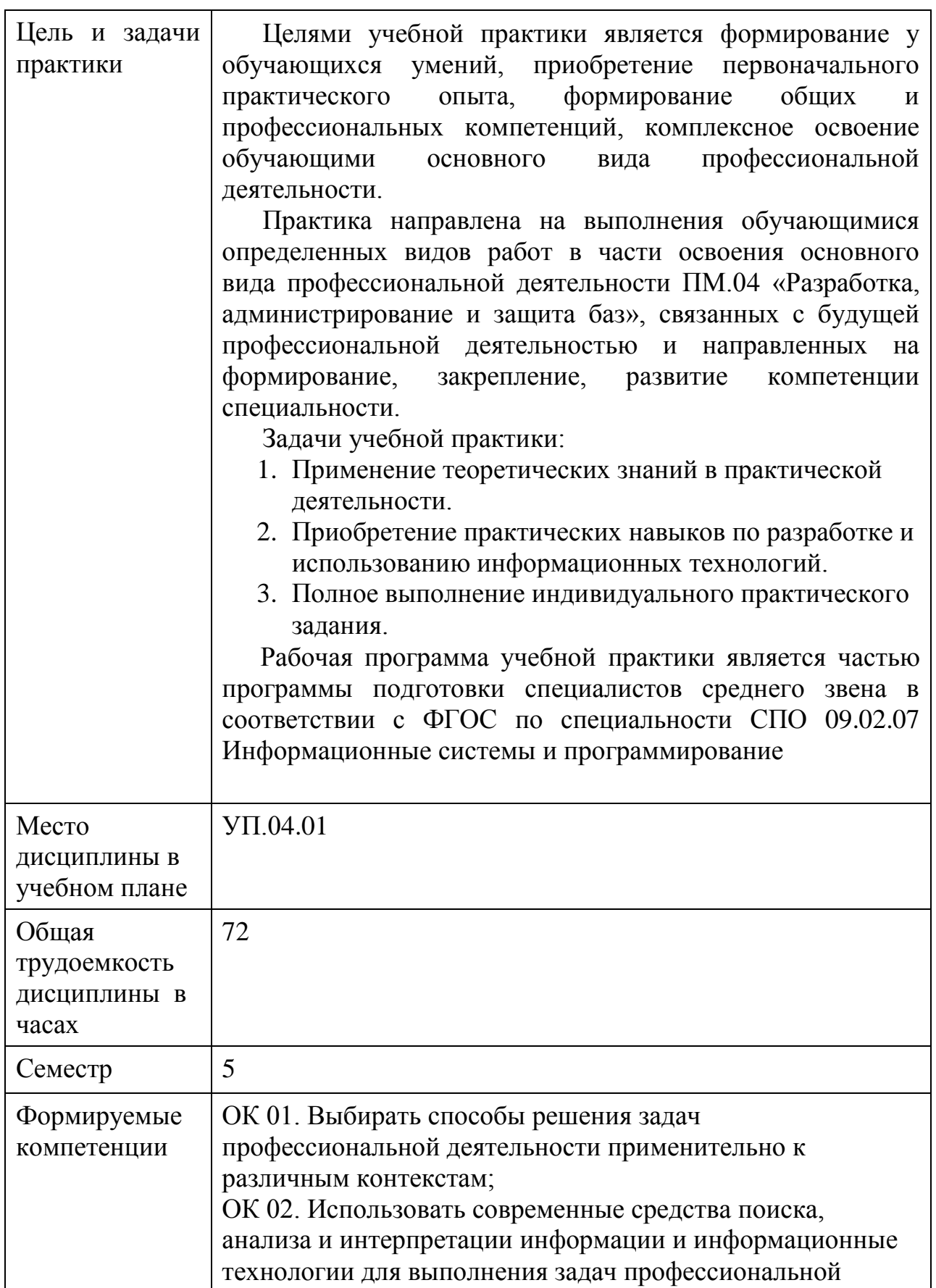

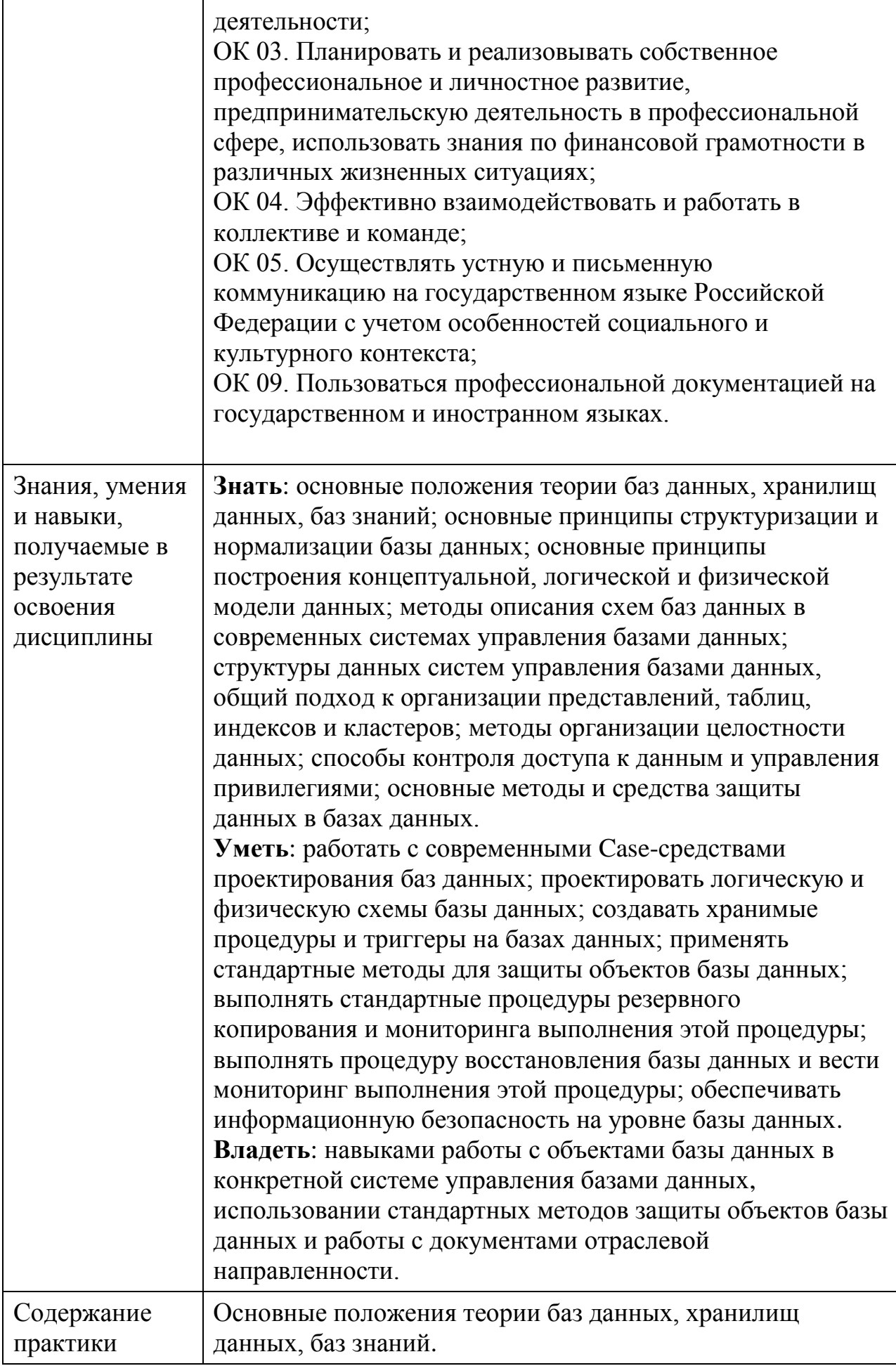

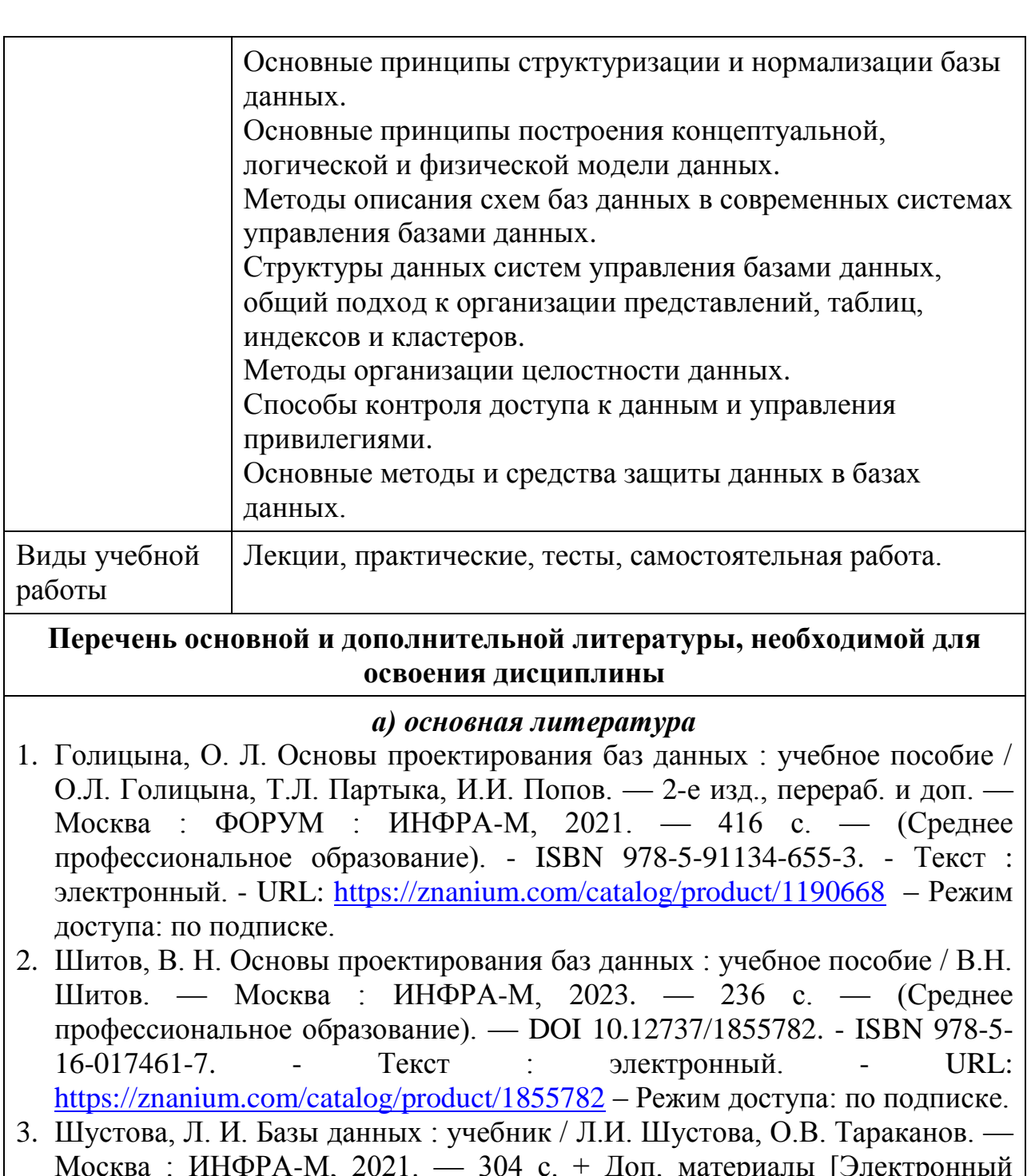

Москва : ИНФРА-М, 2021. — 304 с. + Доп. материалы [Электронный ресурс]. — (Среднее профессиональное образование). - ISBN 978-5-16- 014161-9. - Текст : электронный. - URL: <https://znanium.com/catalog/product/1189322> – Режим доступа: по подписке.

## *б) дополнительная учебная литература*

- 1. Кузин, А. В. Разработка баз данных в системе Microsoft Access : учебник / А.В. Кузин, В.М. Демин. — 4-е изд. — Москва : ФОРУМ : ИНФРА-М, 2022. — 224 с. — (Среднее профессиональное образование). - ISBN 978-5-00091-752-7. - Текст : электронный. - URL: <https://znanium.com/catalog/product/1859263> – Режим доступа: по подписке.
- 2. Голицына, О. Л. Базы данных : учебное пособие / О.Л. Голицына, Н.В.

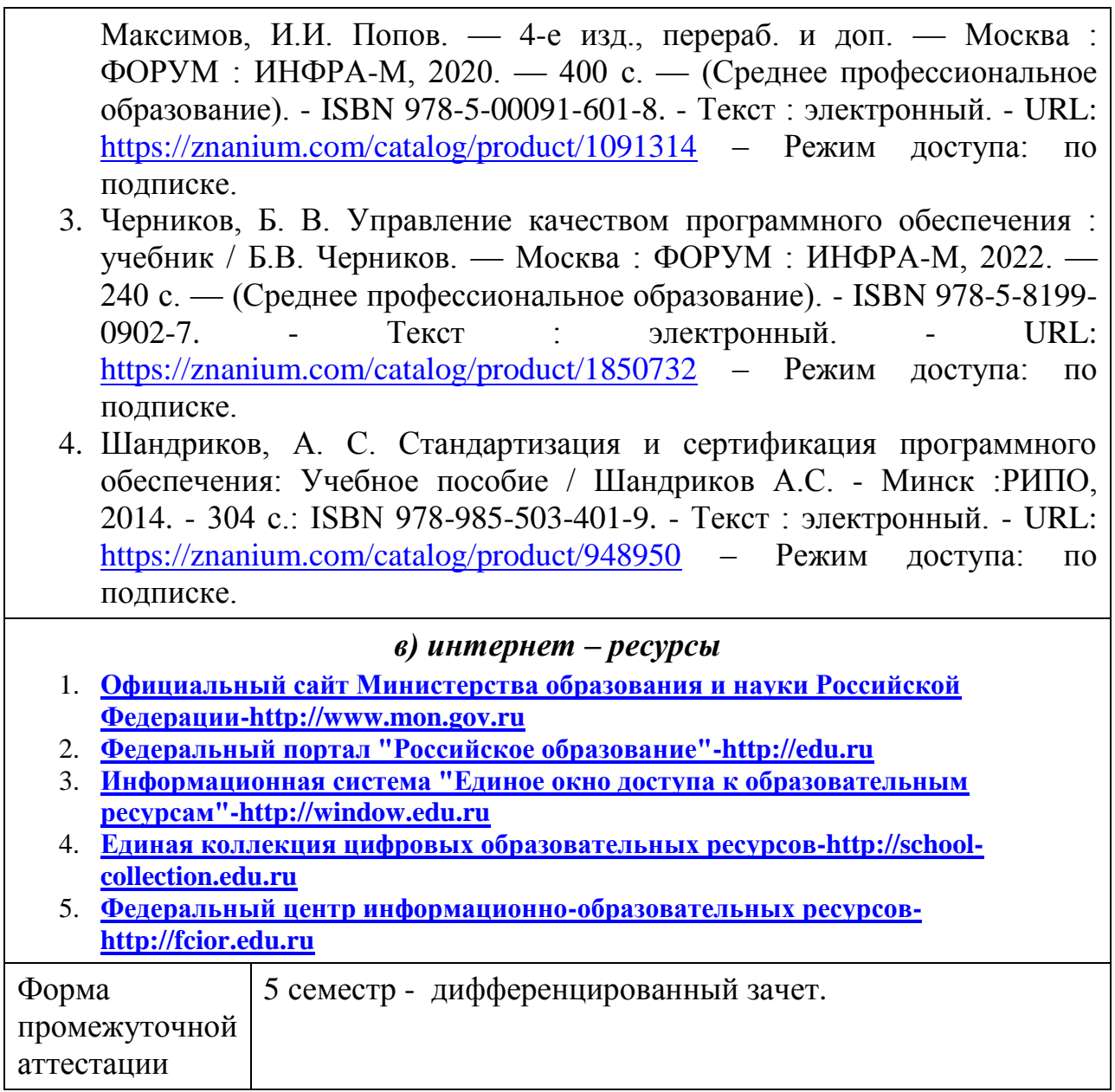

## **Фонд оценочных средств по дисциплине**

#### **Тема: Работа с матрицами и решение системы линейных уравнений в среде MathCAD**

#### **Практическое задание**

**Задание 1**. Даны матрица A и B (таблица 1).

- a) Транспонировать матрицы A и B.
- b) Создать матрицу  $C=N(A+F)$ .
- c) Найти сумму матриц С+А.

d) Создать матрицу  $\overline{\phantom{a}}$  $\overline{\phantom{a}}$  $\overline{\phantom{a}}$ J  $\setminus$  $\mathsf{I}$ I  $\mathsf{I}$  $\setminus$ ſ  $=$  $v_1$   $v_2$   $v_3$ 21  $u_{22}$   $u_{23}$ 11  $u_{12}$   $u_{13}$  $b_1$   $b_2$   $b_3$  $a_{21}$   $a_{22}$  *a*  $a_{11}$   $a_{12}$  *a*  $D = |a_{21} \ a_{22} \ a_{33}|$ . Найти определитель матрицы D, её

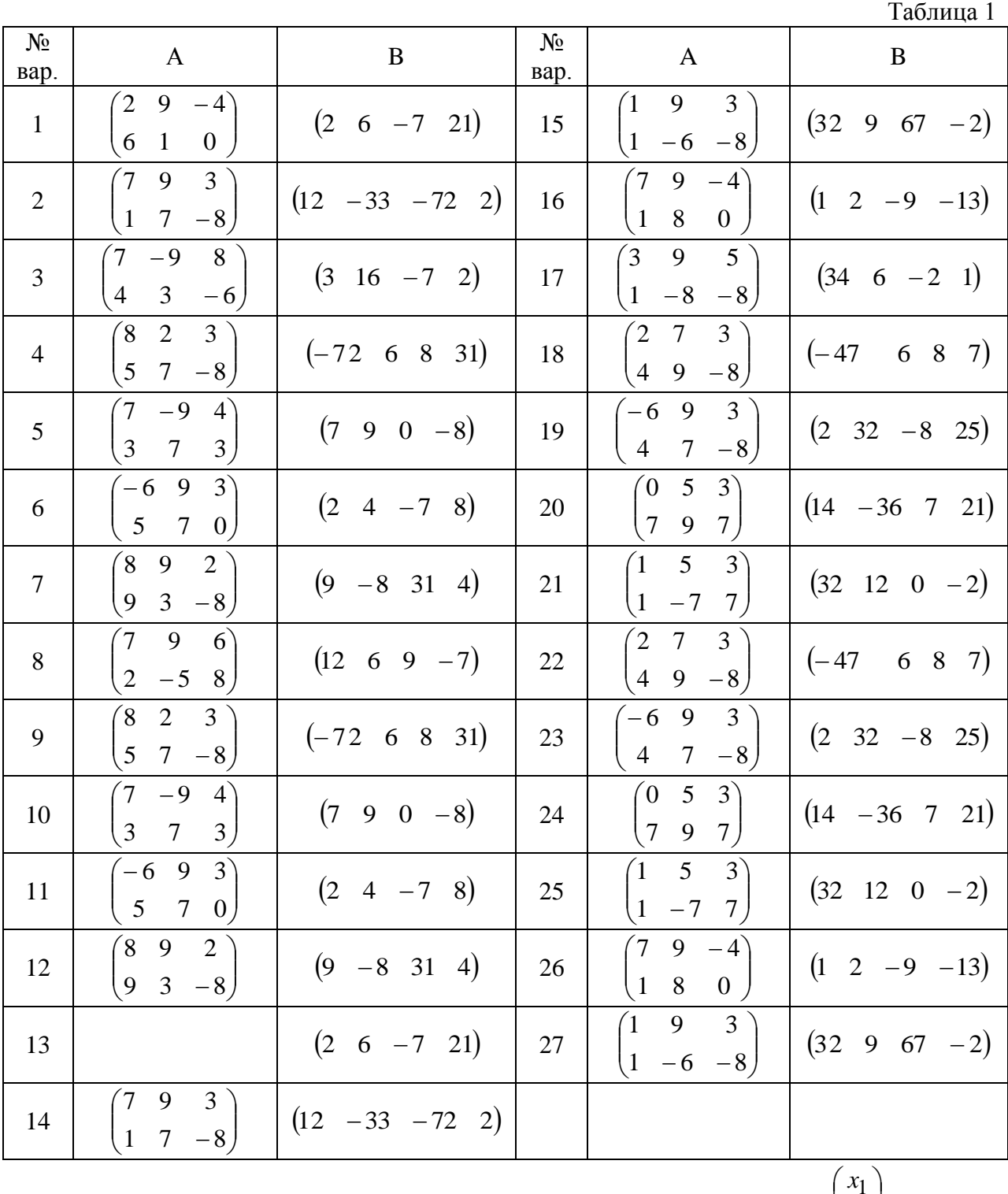

ранг, обратную матрицу  $D^{-1}$ .

**Задание 2.** Даны матрица А и вектор *b* (таблица 2). Считая вектор  $\overline{\phantom{a}}$   $\overline{\phantom{a}}$  $\bigg)$  $\mathsf{I}$  $\mathsf{I}$ I  $\setminus$  $=$ 3 2  $\tilde{1}$ *x x*  $x = |x_2|$  вектором

неизвестных, выписать систему уравнений  $Ax = b$ .

а) Вычислить определитель матрицы А и убедиться, что матрица А не вырождена, т.е. det(A) = 0. Найти обратную матрицу A<sup>-1</sup>. Решить неоднородную систему  $A\overline{x} = \overline{b}$  и проверить правильность решения системы уравнений.

b) Найти вектор-решение с помощью вычислительного блока MathCAD Given/Find.

с) Найти вектор-решение с помощью функции MathCAD Isolve. Сравнить полученные результаты.  $ToG_{\text{Higgs}}$ 

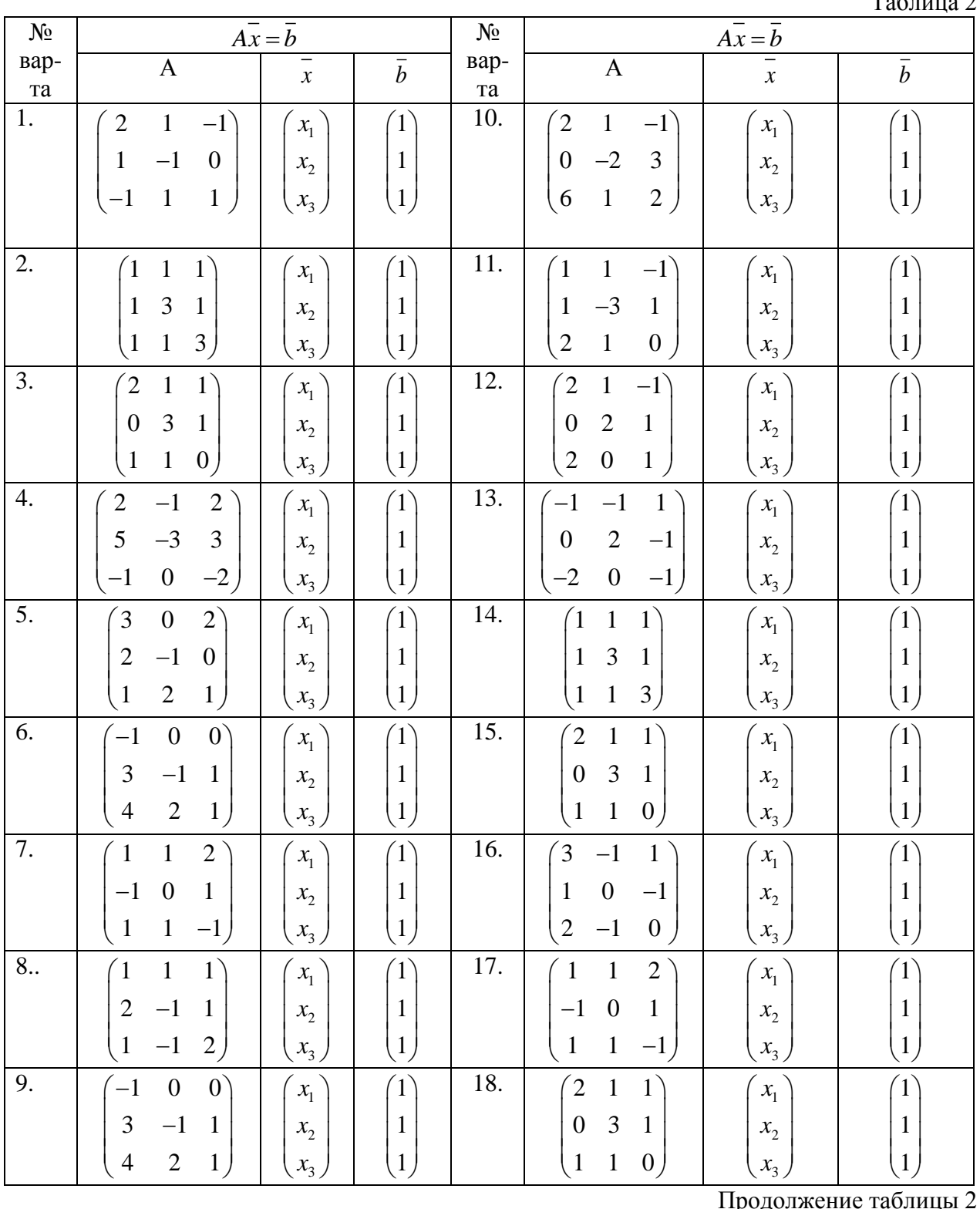

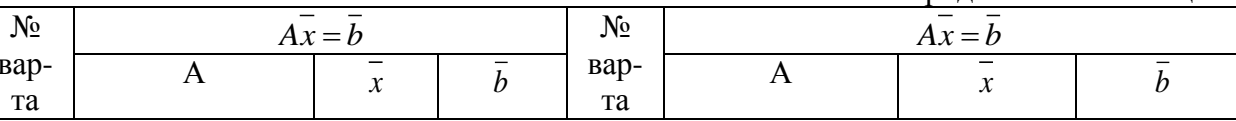

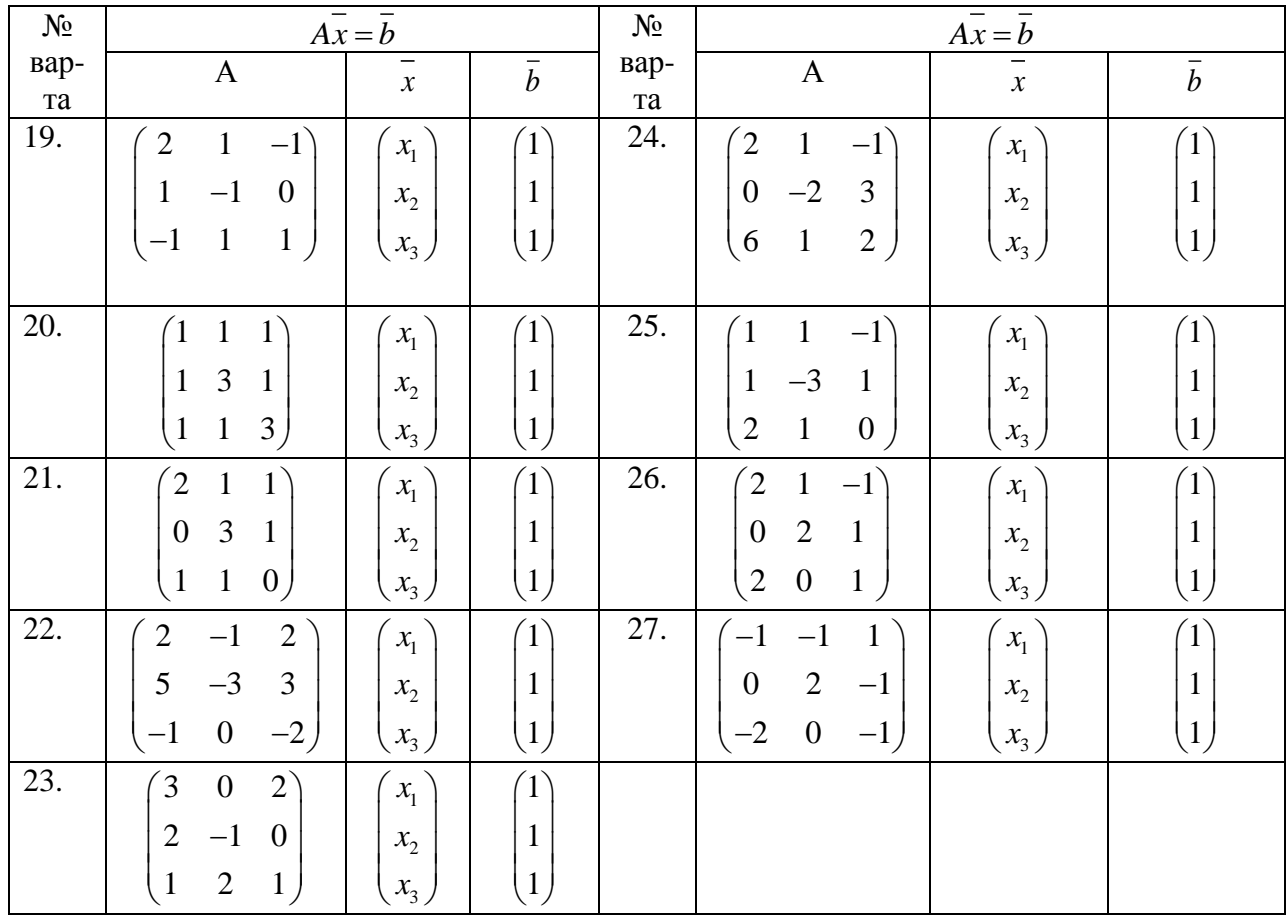

Сделать выводы и оформить отчѐт по работе.

#### **Тема. Решение нелинейных алгебраических и дифференциальных уравнений, поиск экстремума функции в среде MathCAD**

#### **Практическое задание 2.**

**Задание 1.** Построить график функции *f*(*x*) (таблица 1) и приблизительно определить на нѐм один из корней уравнения. Решить уравнение *f*(*x*)*=* 0 с помощью вычислительного блока *Given*/*Find* и встроенной функций MathCAD *root*, интервал поиска корня определить самостоятельно из графика функции.

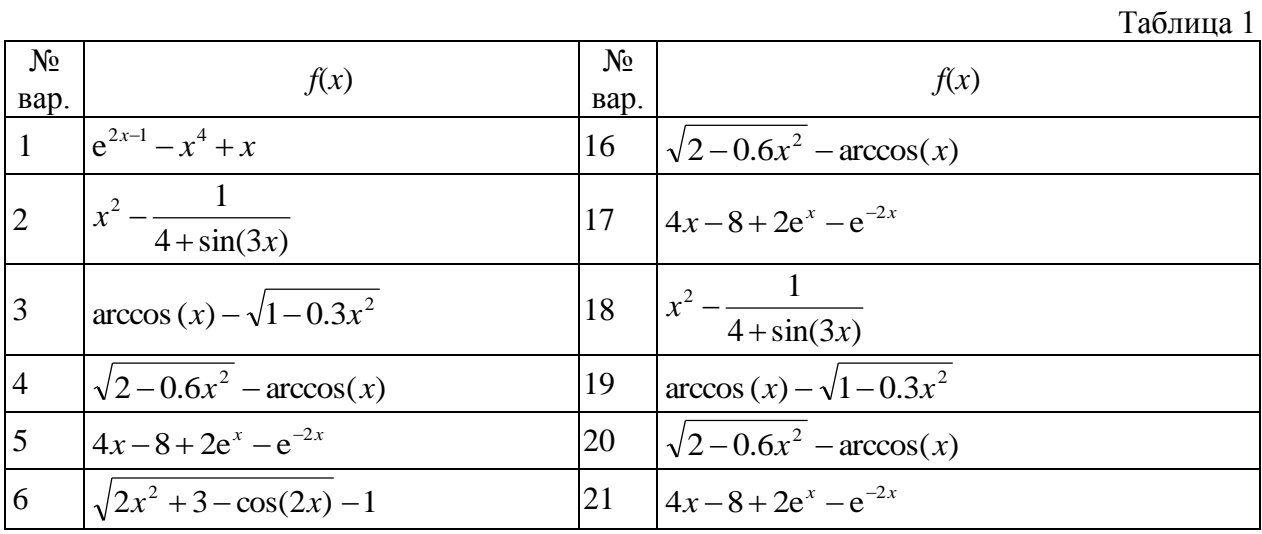

|            | $\left \cos\left(\frac{2}{3x}\right)-2\sin\left(\frac{1}{3x}\right)+\frac{1}{3x}\right $ | 22 | $1 - x + \sin 2x - \ln(1+3x)$                                                                            |
|------------|------------------------------------------------------------------------------------------|----|----------------------------------------------------------------------------------------------------|
| 8          | $3x^3 - x\ln(x+1)$                                                                       | 23 | $ x^5 - x - 0,2\sin(3x) $                                                                                |
| 9          | $e^{2x-1} - x^4 + x$                                                                     | 24 | $e^{2x-1}-x^4+x$                                                                                         |
| 10         | $x^2 - \frac{1}{4 + \sin(3x)}$                                                           | 25 | $x^2 - \frac{1}{4 + \sin(3x)}$                                                                           |
| $\vert$ 11 | $\arccos(x) - \sqrt{1 - 0.3x^2}$                                                         | 26 | $\int \sqrt{2x^2+3-\cos(2x)-1}$                                                                          |
| 12         | $\sqrt{2-0.6x^2}$ – arccos(x)                                                            | 27 | $\left[\cos\left(\frac{2}{3x}\right)-2\sin\left(\frac{1}{3x}\right)+\frac{1}{3x}\right]$                 |
| 13         | $4x-8+2e^{x}-e^{-2x}$                                                                    | 28 | $e^{2x-1} - x^4 + x$                                                                                     |
| 14         | $\sqrt{2x^2+3}$ – cos(2x) –1                                                             | 29 | $\arccos(x) - \sqrt{1 - 0.3x^2}$                                                                         |
| 15         | $\left \cos\left(\frac{2}{3x}\right)-2\sin\left(\frac{1}{3x}\right)+\frac{1}{3x}\right $ |    | $\left 30\right  \left \cos\left(\frac{2}{3x}\right)-2\sin\left(\frac{1}{3x}\right)+\frac{1}{3x}\right $ |

Задание 2. Построить график функции  $g(x)$  (таблица 2) и найти корни уравнения  $g(x) = 0$  с помощью встроенной функции MathCAD polyroots. На графике  $g(x)$  показать точки пересечения функции с осью Ох. (Настройку вида графика функции осуществить с помощью команды Формат ... контекстного меню графика).

Таблица 2

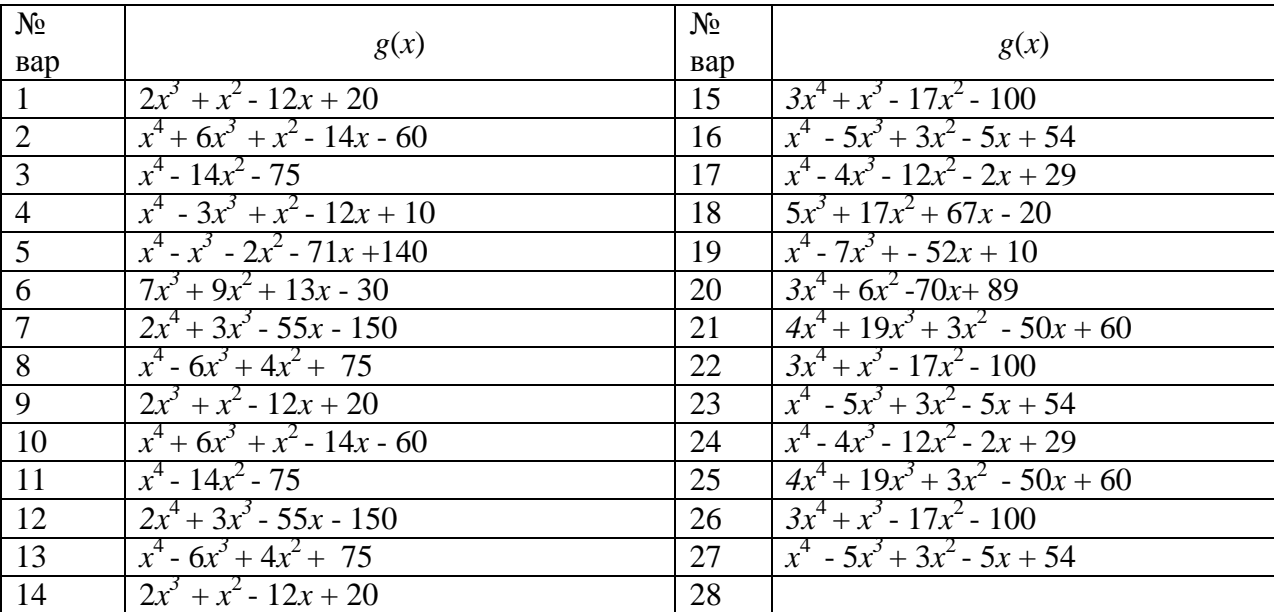

Задание 3. Найти решение задачи Коши:

1. 
$$
y' - \frac{y}{x} = x^2
$$
,  $y(1) = 0$   
\n2.  $y' - y \cdot ctg(x) = 2x \sin(x)$ ,  $y(\frac{\pi}{2}) = 0$   
\n3.  $xy' + y = 2y^2 \ln(x)$ ,  $y(1) = \frac{1}{2}$   
\n4.  $y' + y = 2y^2 \ln(x)$ ,  $y(1) = \frac{1}{2}$   
\n5.  $xy' + y = xy^2$ ,  $y(1) = 1$   
\n6.  $3xy' + 5y = -(5x^2 + 3)y^3$ ,  $y = \frac{1}{\sqrt{2}}$   
\n7.  $2y' + 3y \cos(x) = e^{2x}(2 + 3\cos(x))y^{-1}$ ,  $y(0) = 1$   
\n8.  $3(xy' + y) = y^2 \ln(x)$ ,  $y(1) = 3$ 

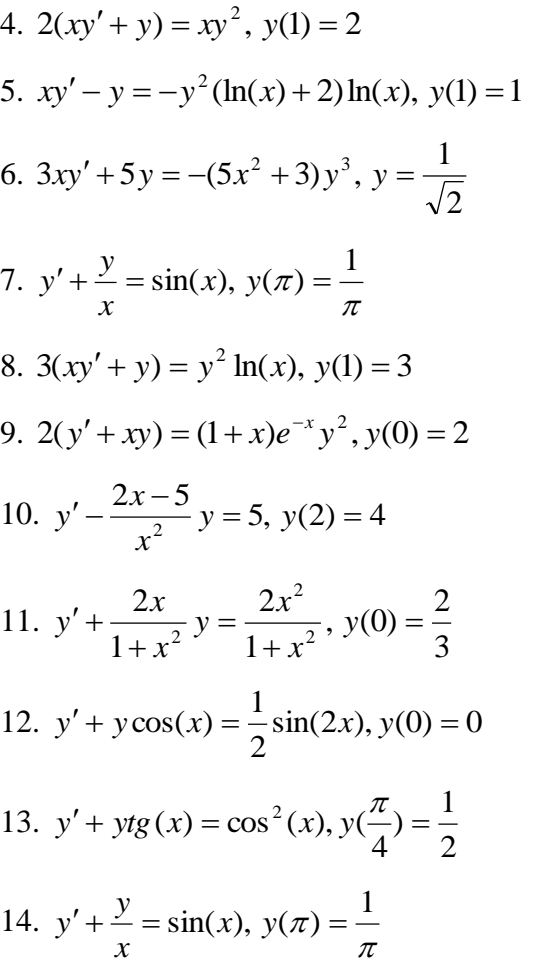

19. 
$$
2(y'+xy) = (1+x)e^{-x}y^2
$$
,  $y(0) = 2$   
\n20.  $y' - \frac{2x-5}{x^2}y = 5$ ,  $y(2) = 4$   
\n21.  $y' + \frac{2x}{1+x^2}y = \frac{2x^2}{1+x^2}$ ,  $y(0) = \frac{2}{3}$   
\n22.  $y' + y\cos(x) = \frac{1}{2}\sin(2x)$ ,  $y(0) = 0$   
\n33.  $y' + ytg(x) = \cos^2(x)$ ,  $y(\frac{\pi}{4}) = \frac{1}{2}$   
\n24.  $2y' + 3y\cos(x) = e^{2x}(2+3\cos(x))y^{-1}$ ,  $y(0) = 1$   
\n25.  $y' + y\cos(x) = \frac{1}{2}\sin(2x)$ ,  $y(0) = 0$   
\n16.  $y' + ytg(x) = \cos^2(x)$ ,  $y(\frac{\pi}{4}) = \frac{1}{2}$   
\n17.  $y' + \frac{y}{x} = \sin(x)$ ,  $y(\pi) = \frac{1}{\pi}$ 

Задача 4. Найти решение системы нелинейных уравнений из таблицы 3. Построить их графики и определить начальное приближение решения. Решить систему нелинейных уравнений с помощью вычислительного блока Given/Find.

Таблица 3

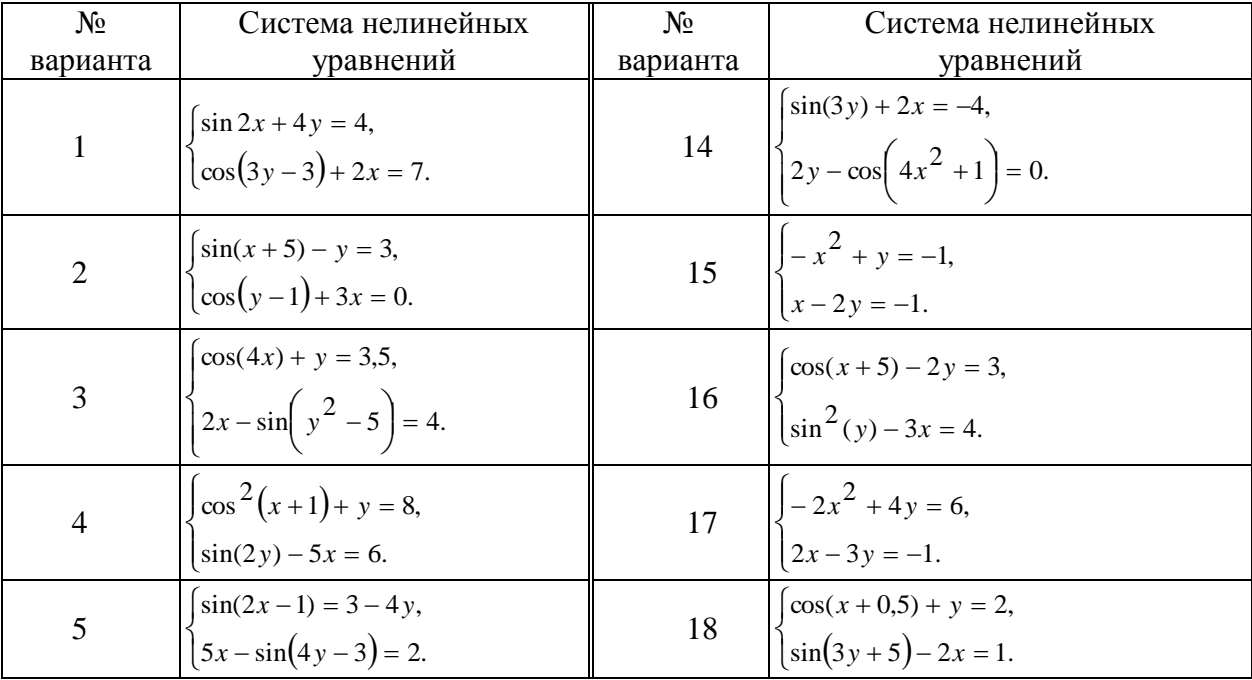

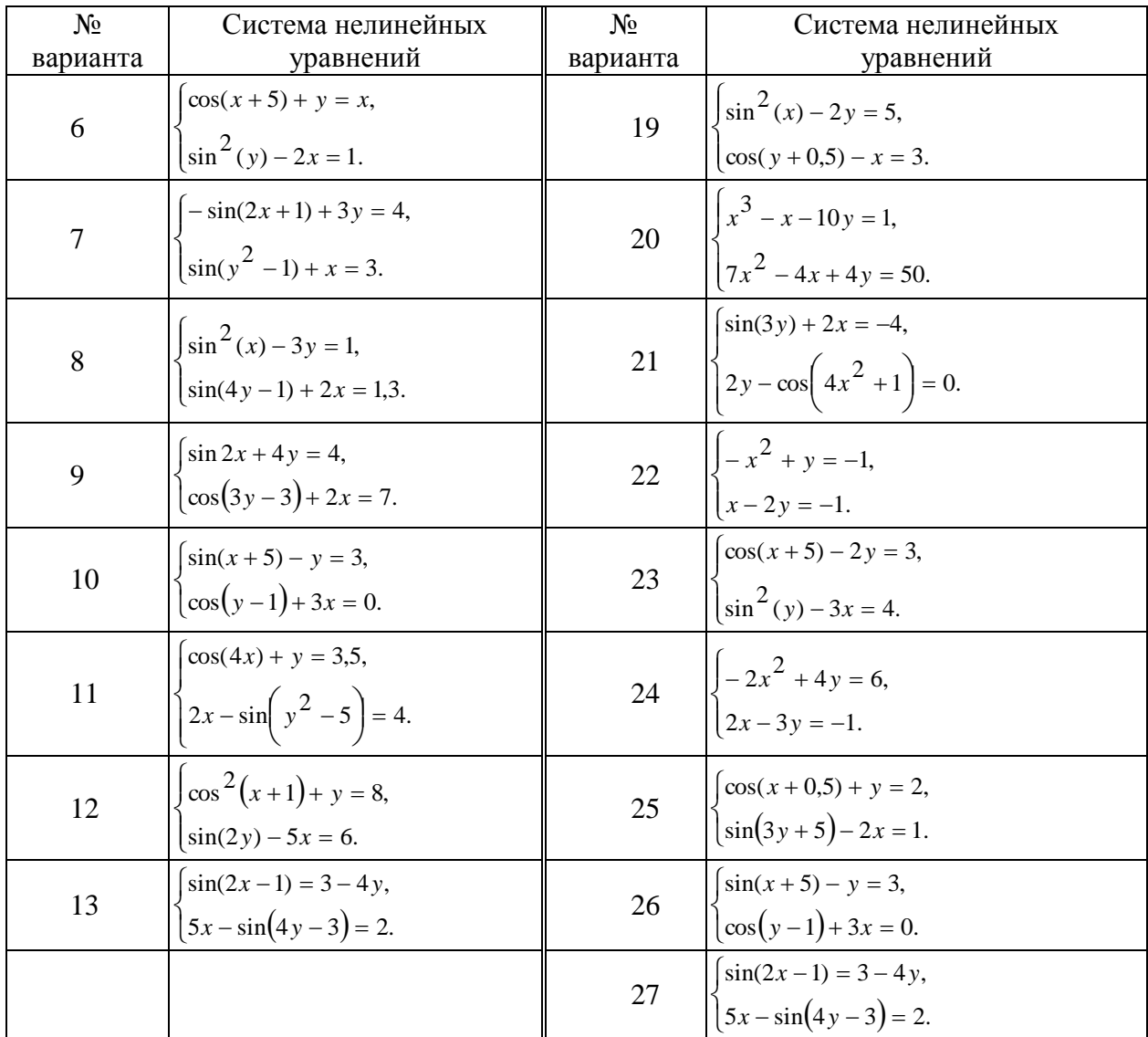

**Задание 5**. Найти экстремумы функции  $g(x)$  из задания 2. На графике функции  $g(x)$  показать найденные экстремальные точки. (Настройку вида графика функции осуществить с помощью команды Формат... контекстного меню графика